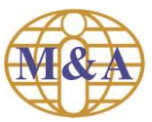

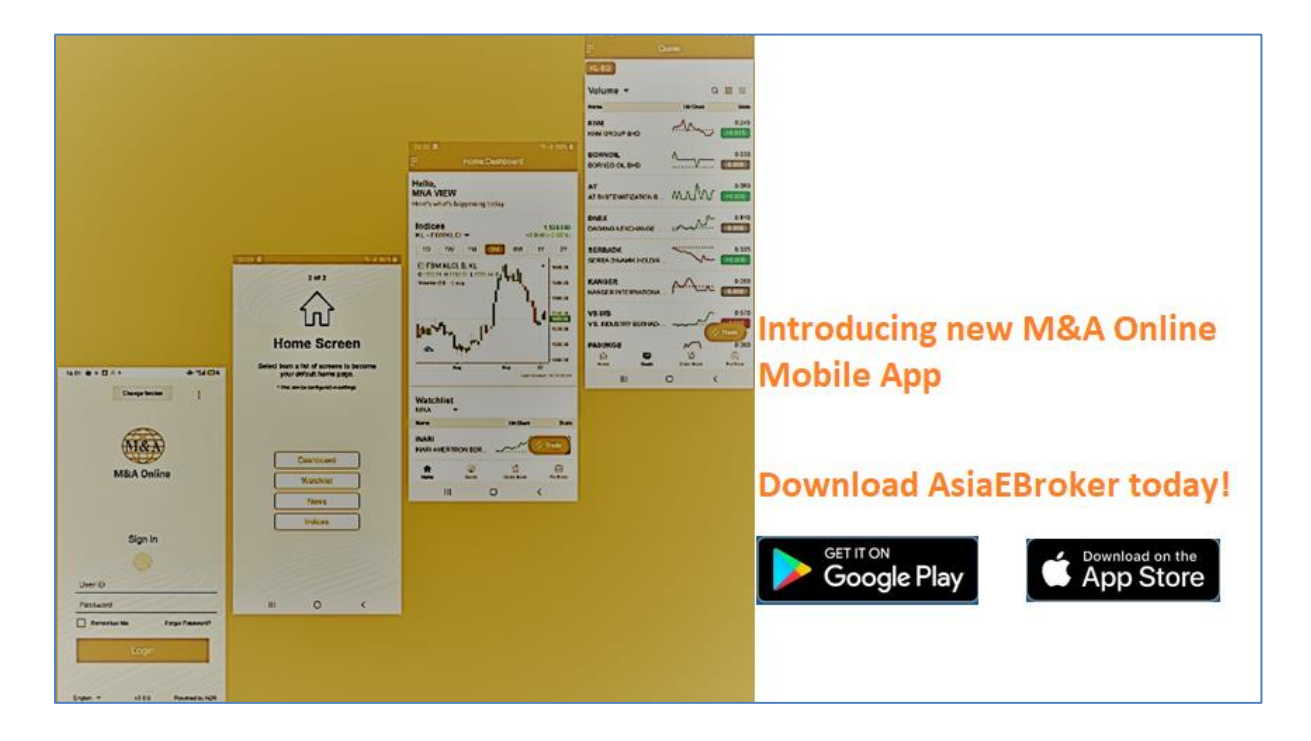

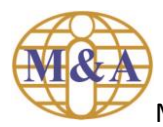

Minimum requirements:

## iPhone – iOS 12 and above

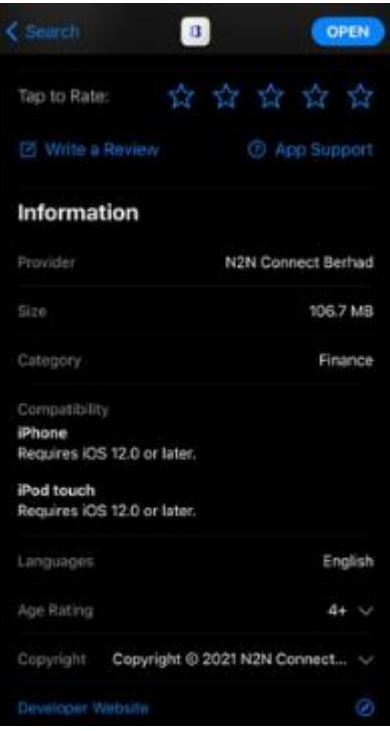

## Android phone – Android 9 and above

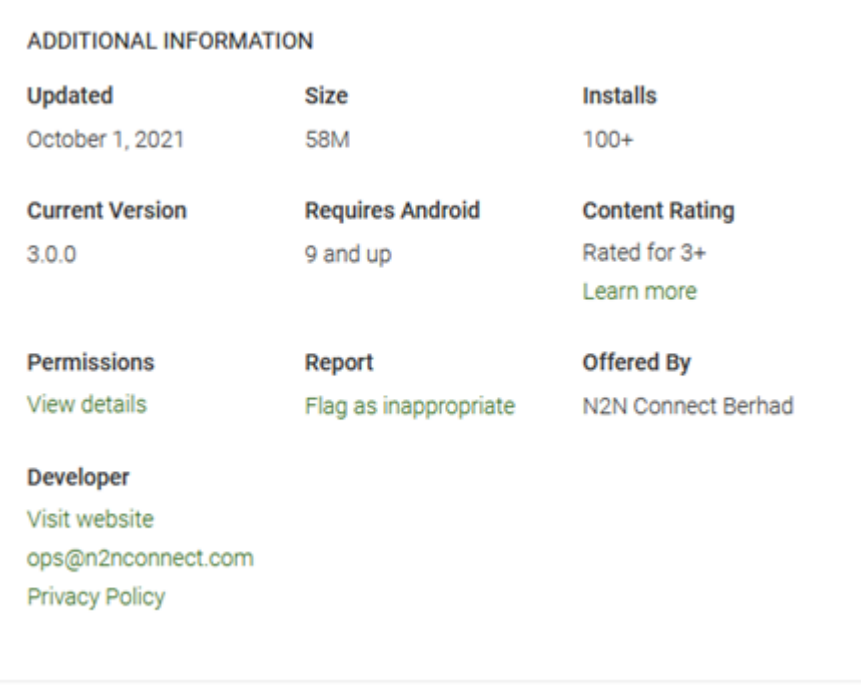

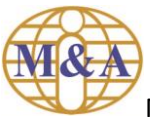

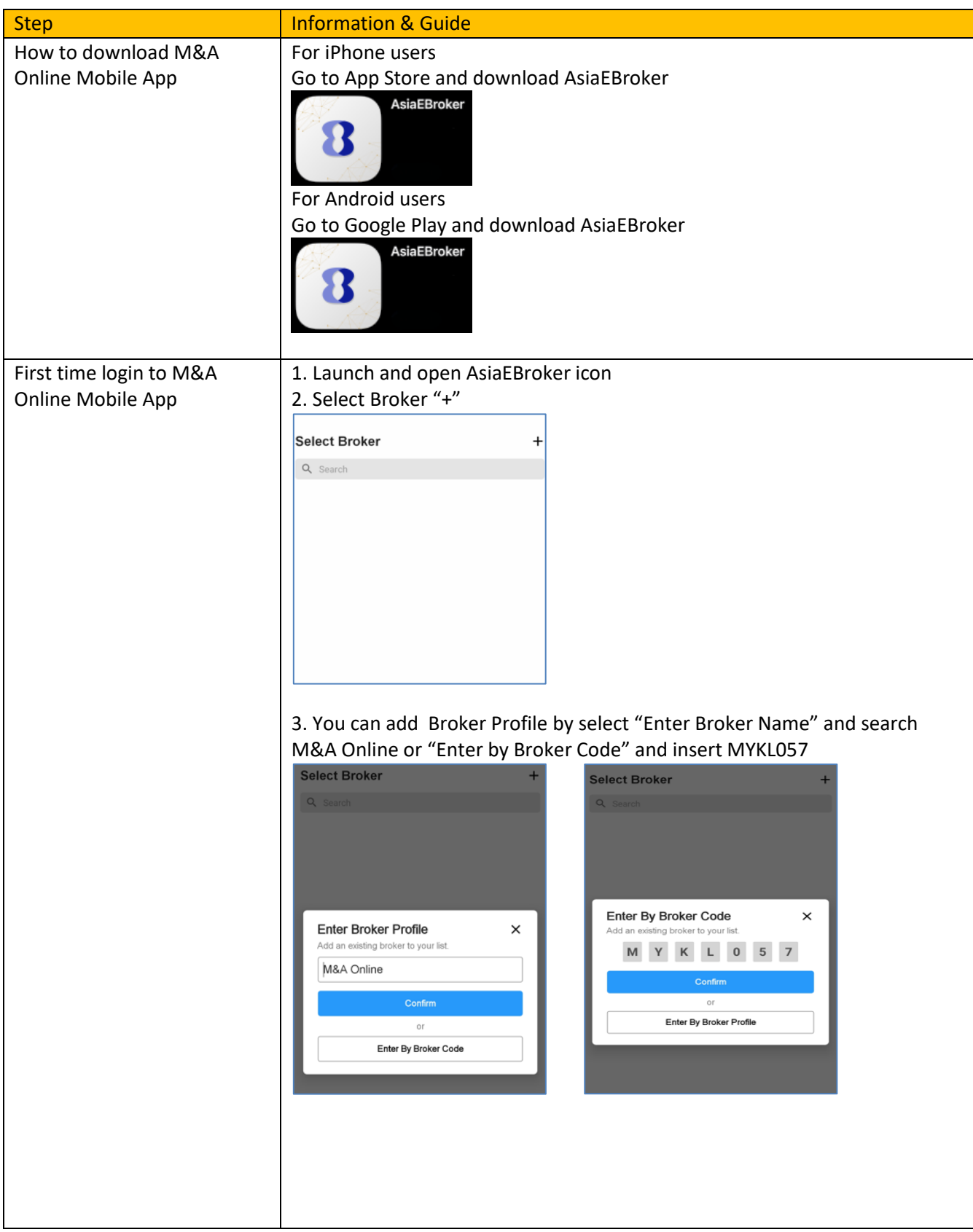

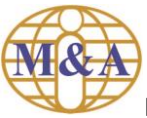

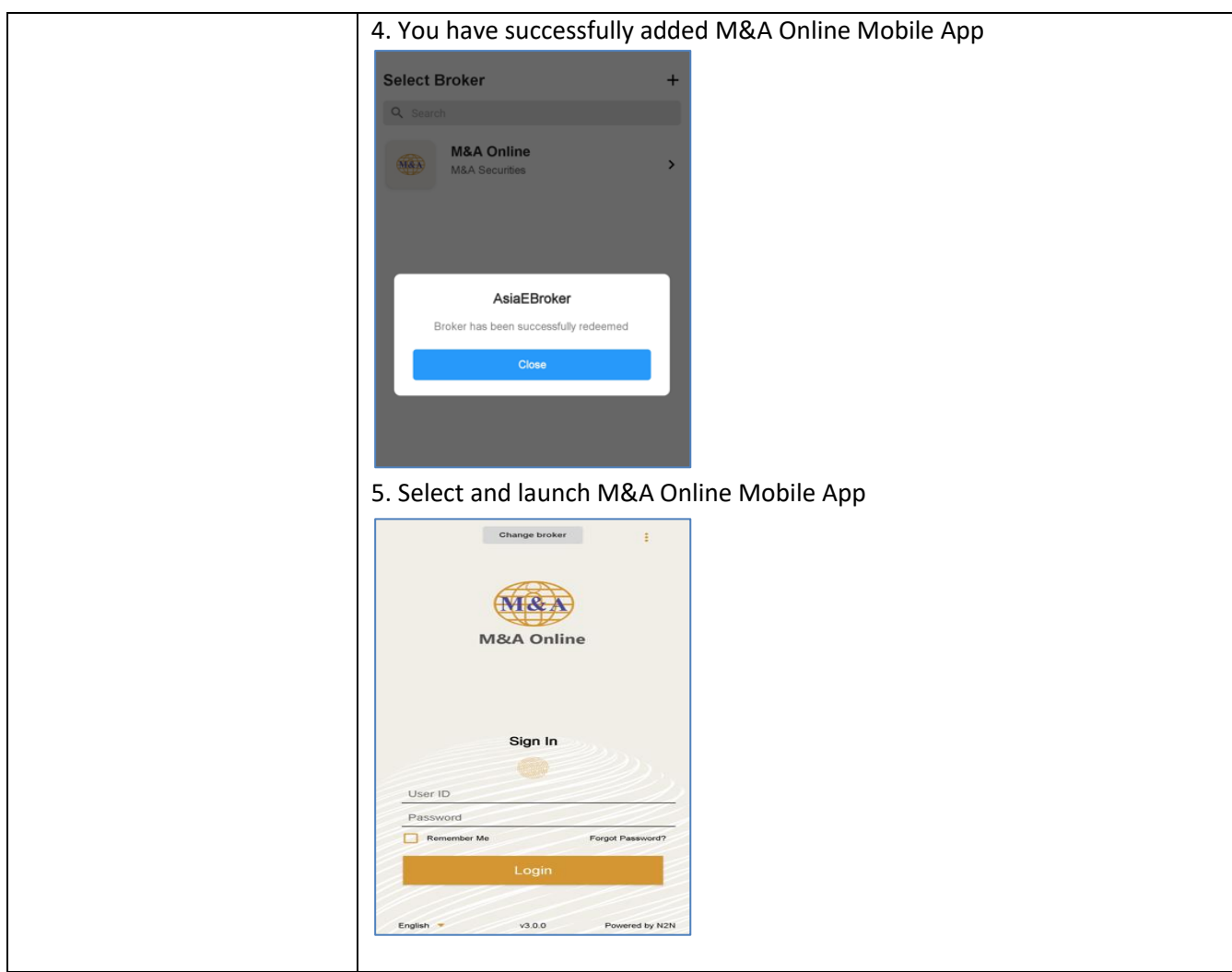

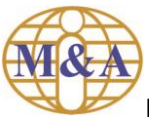

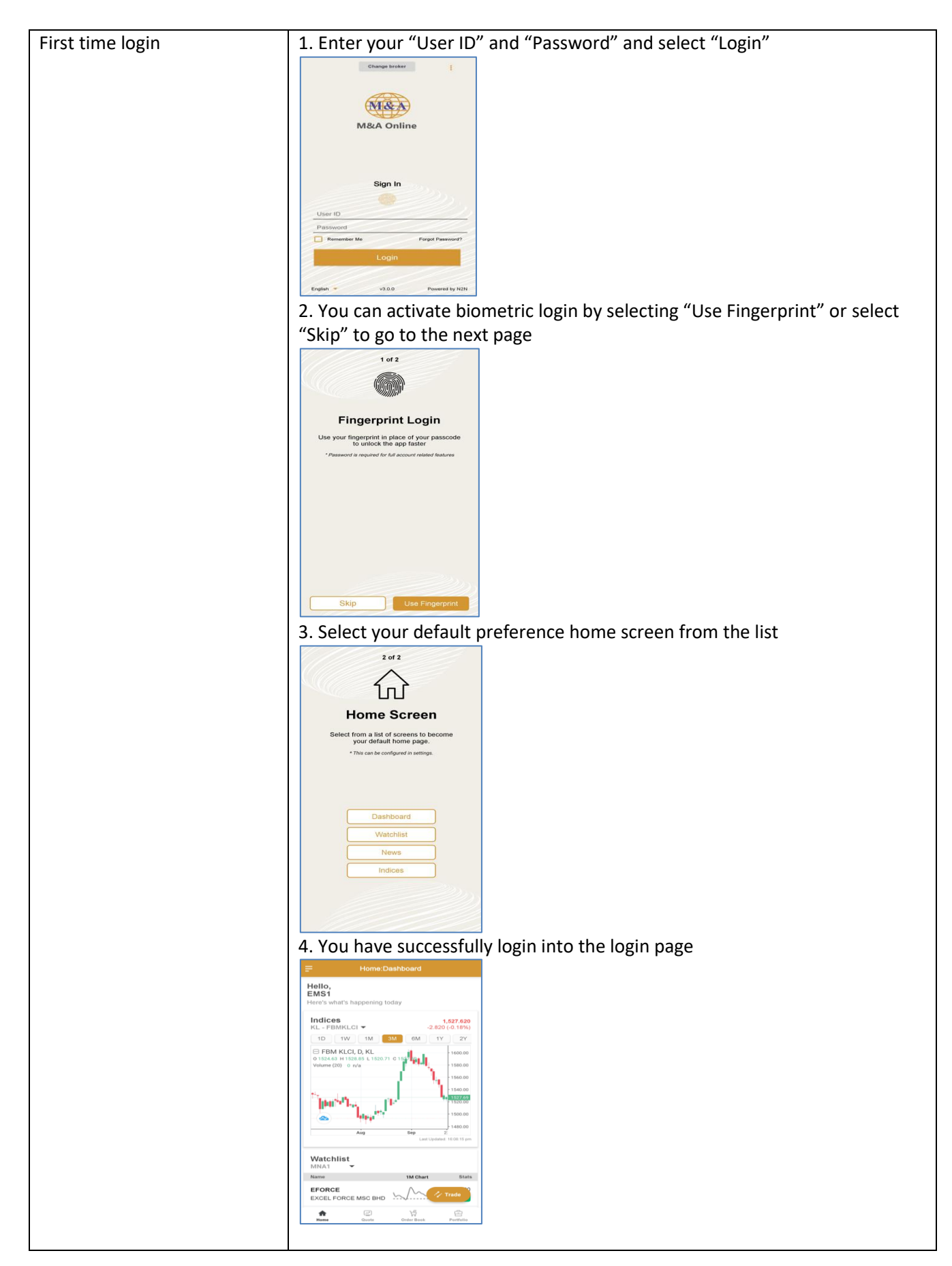

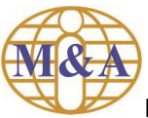

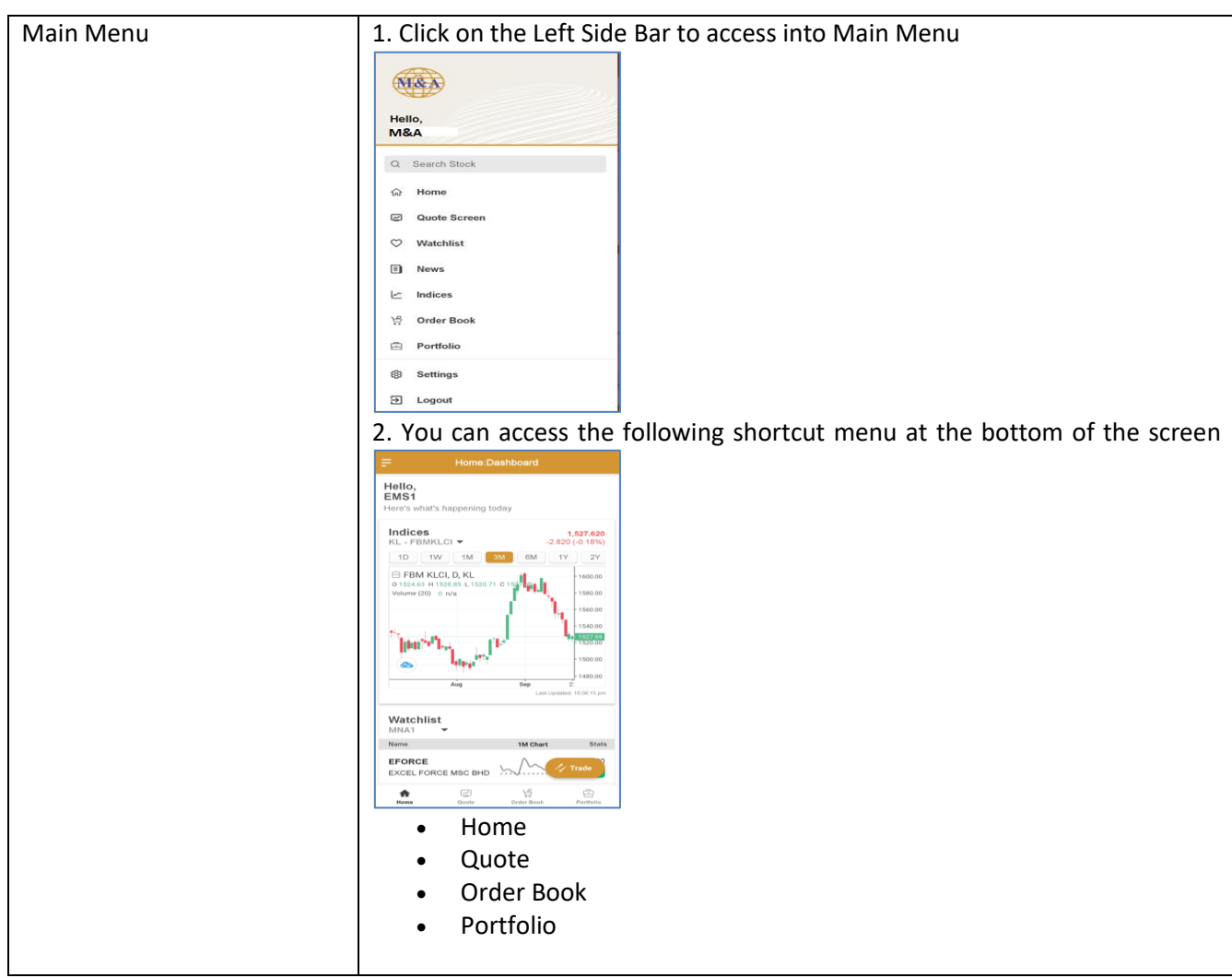

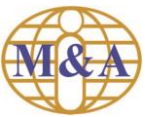

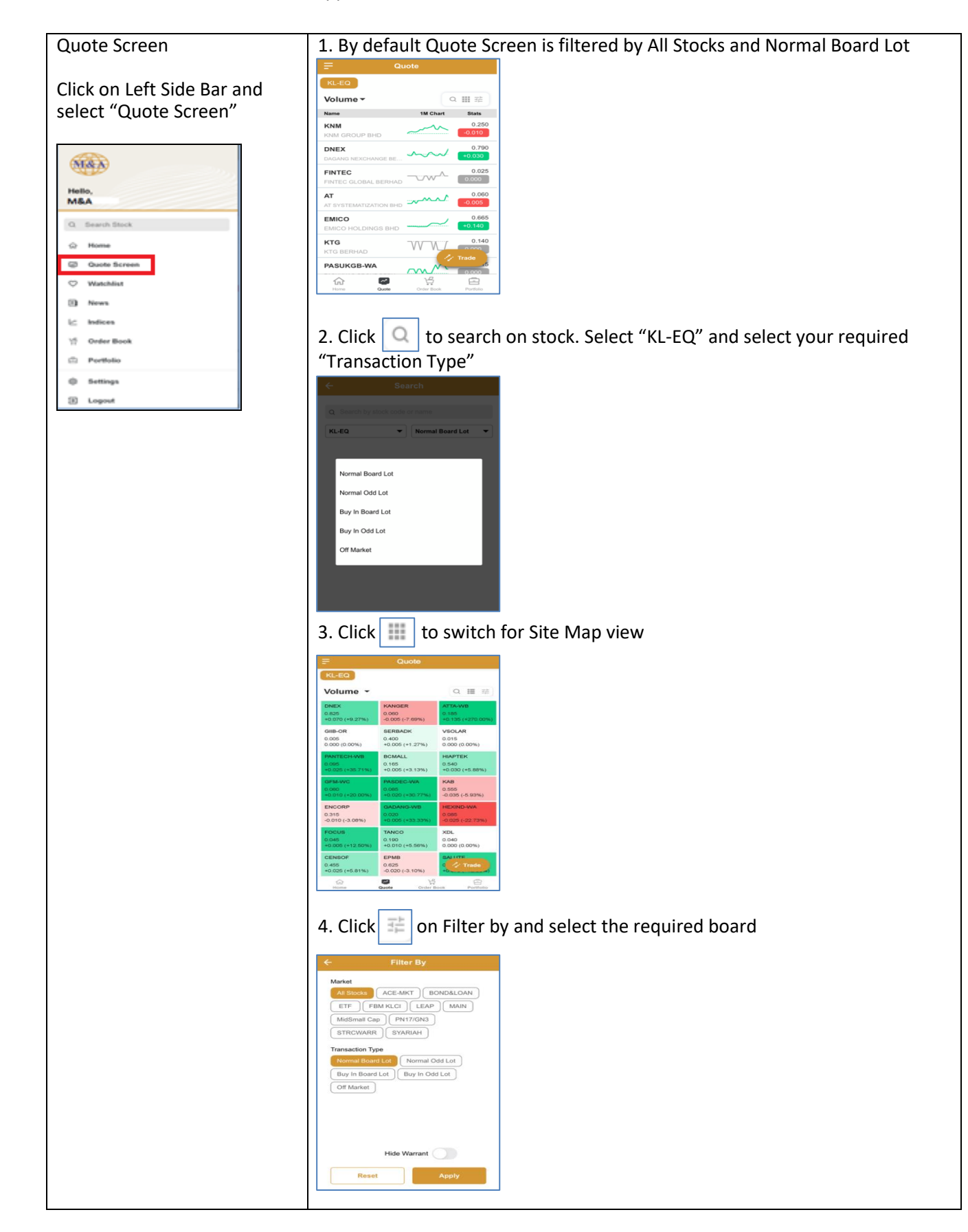

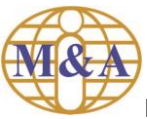

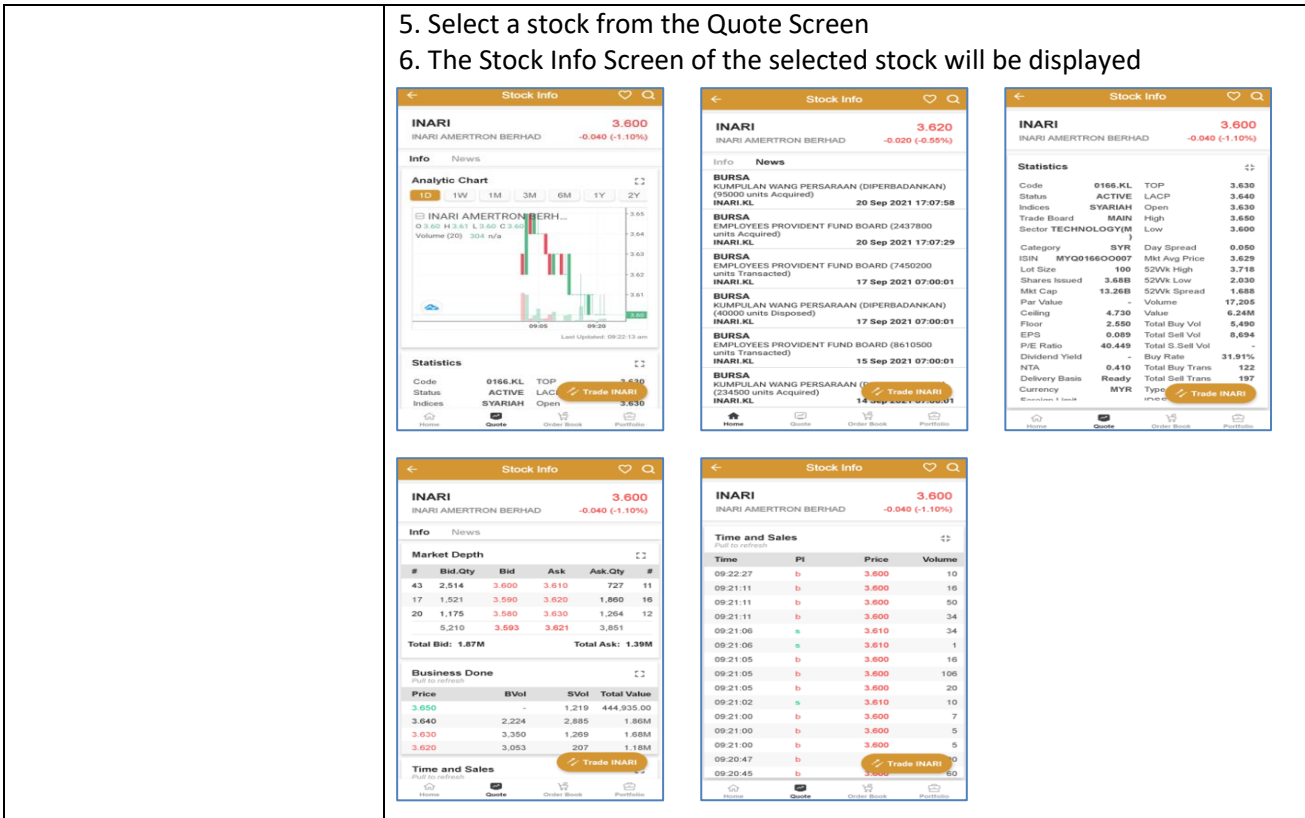

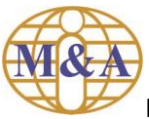

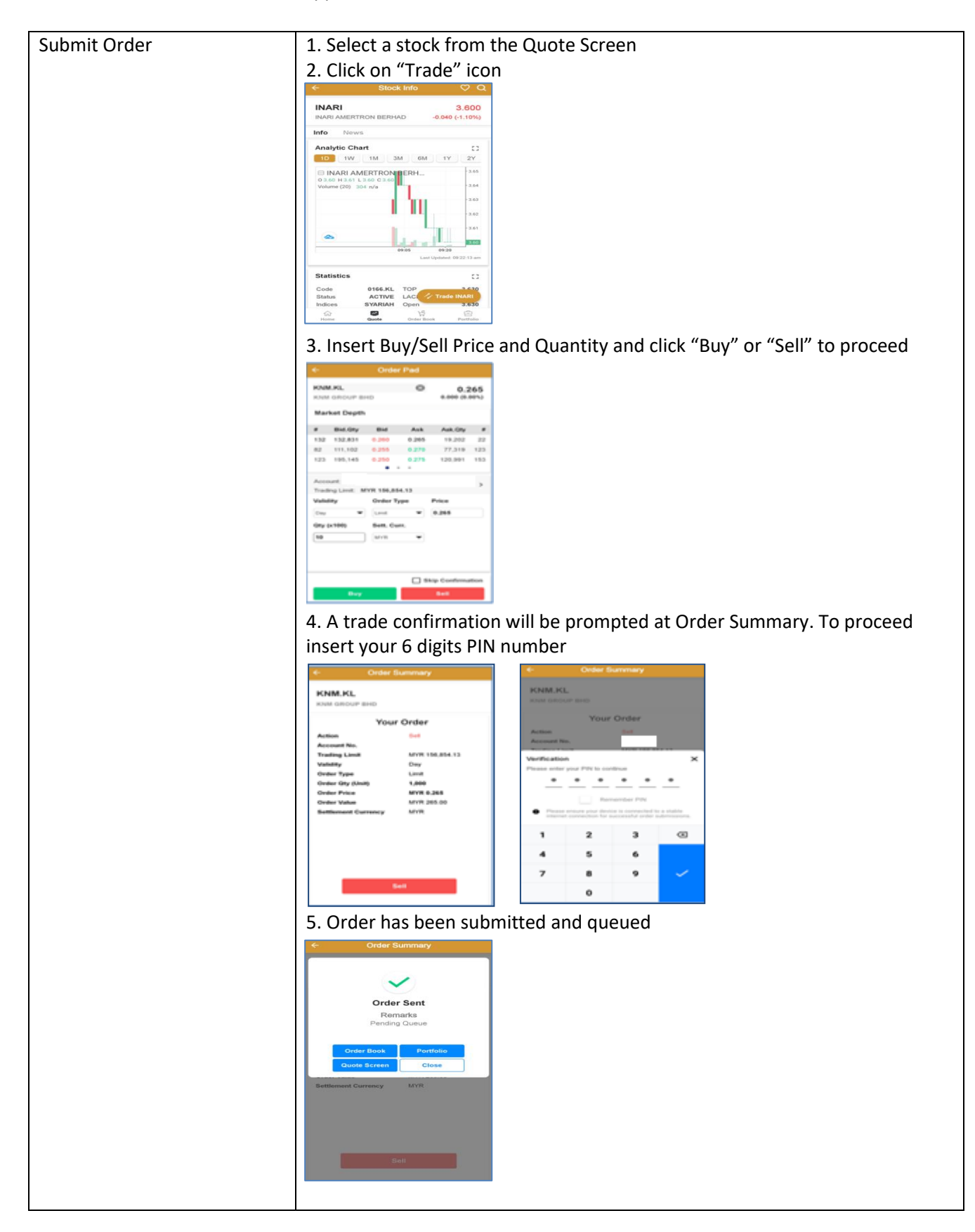

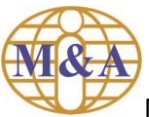

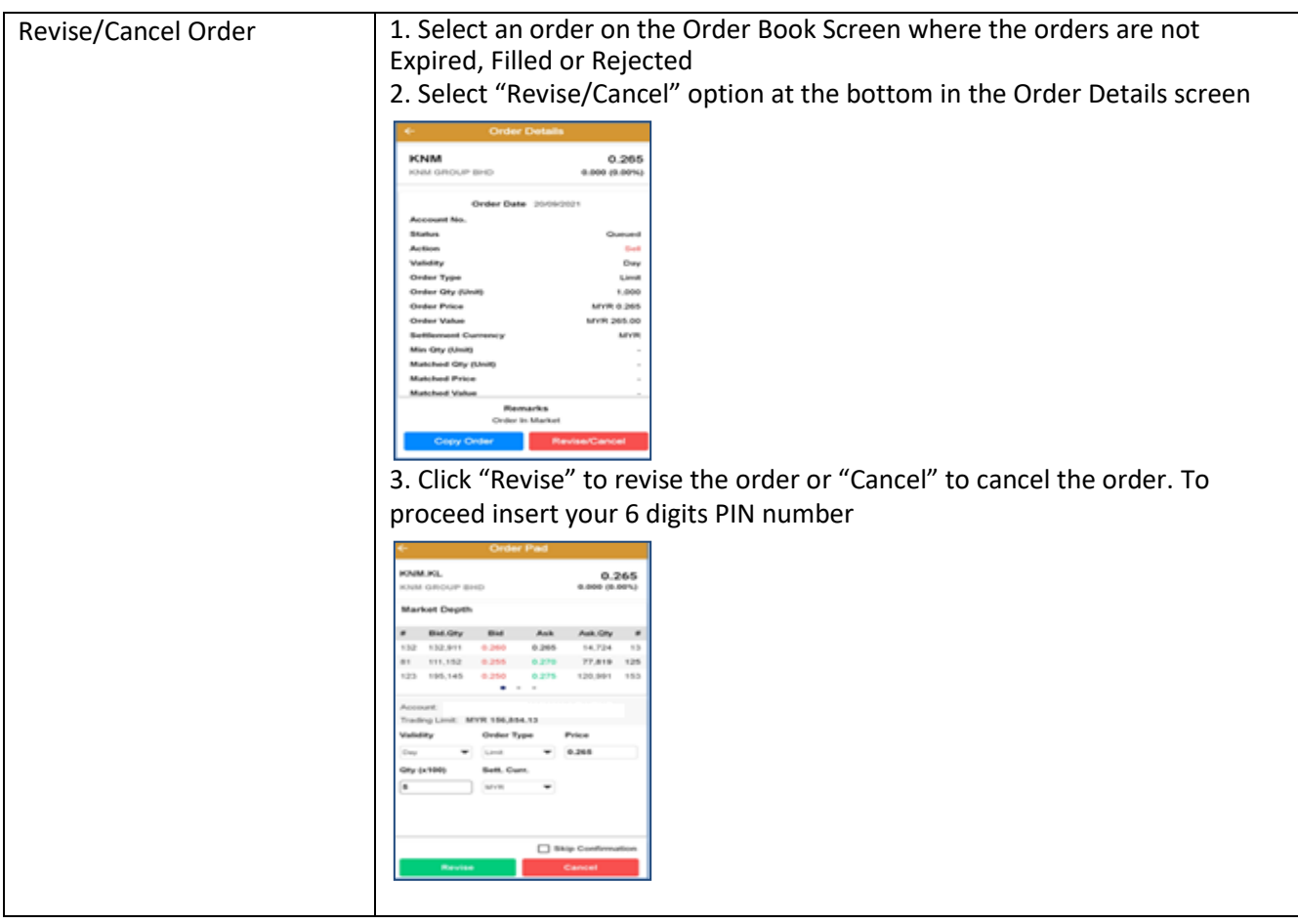

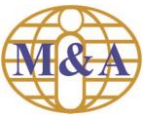

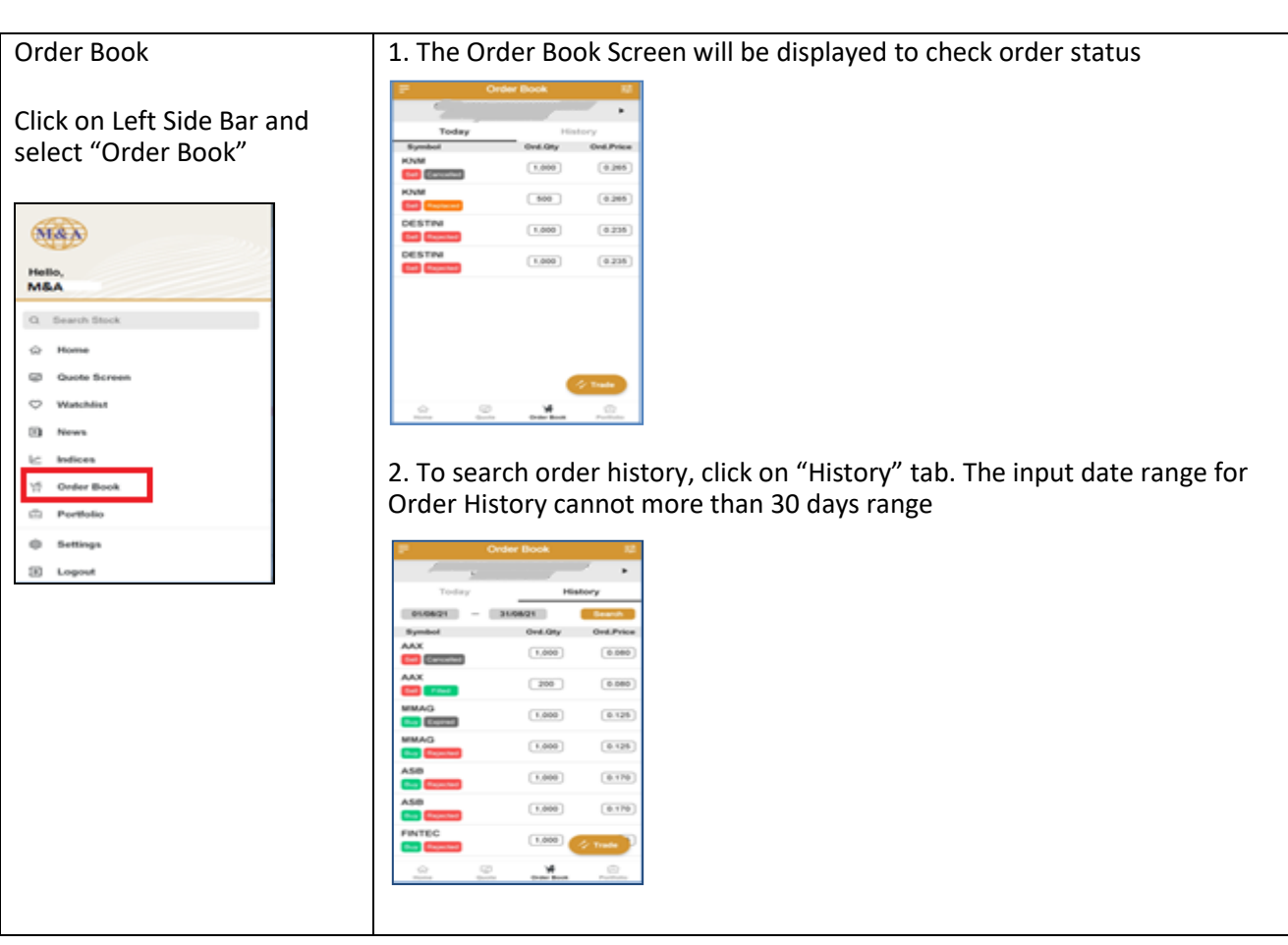

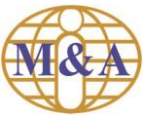

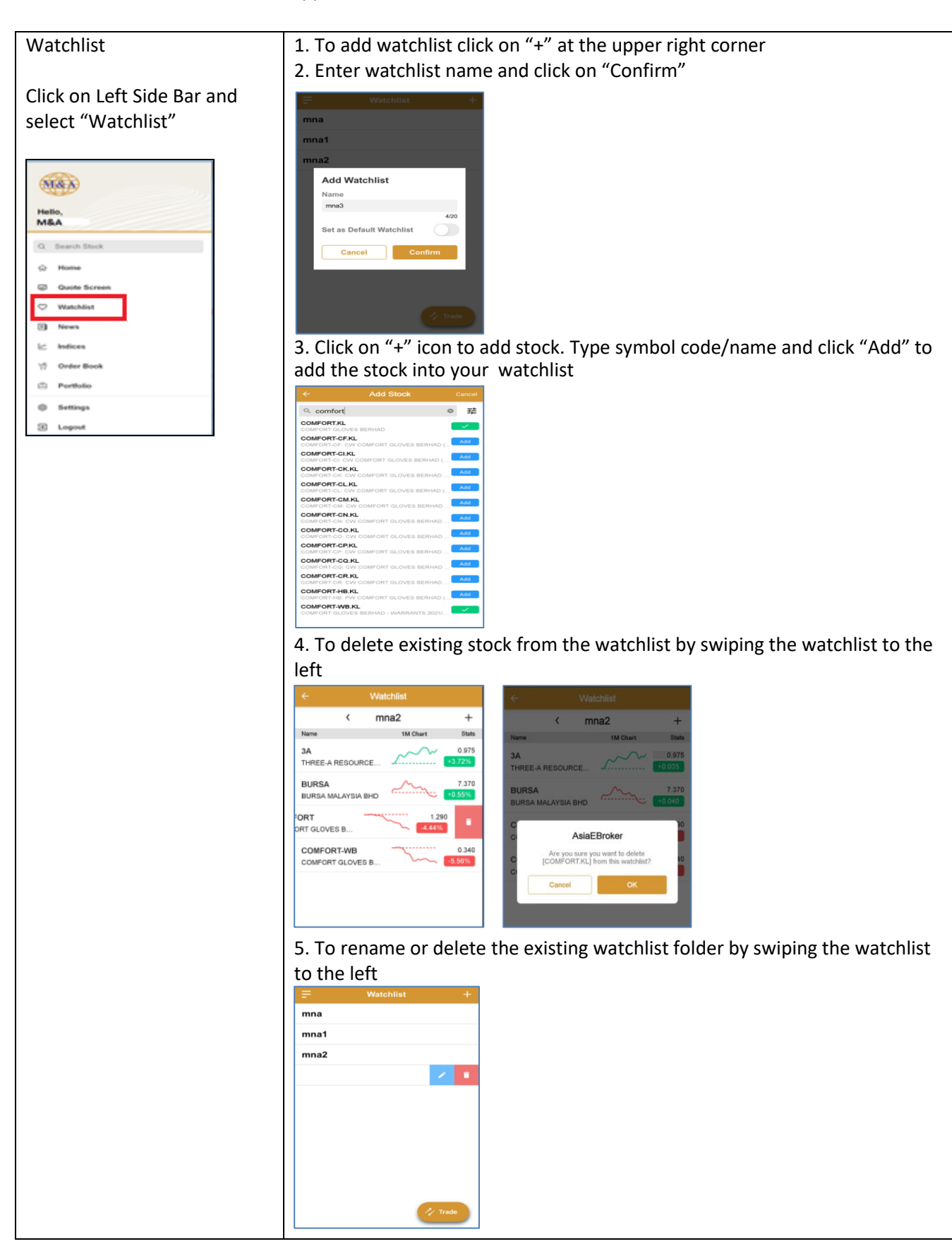

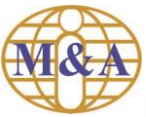

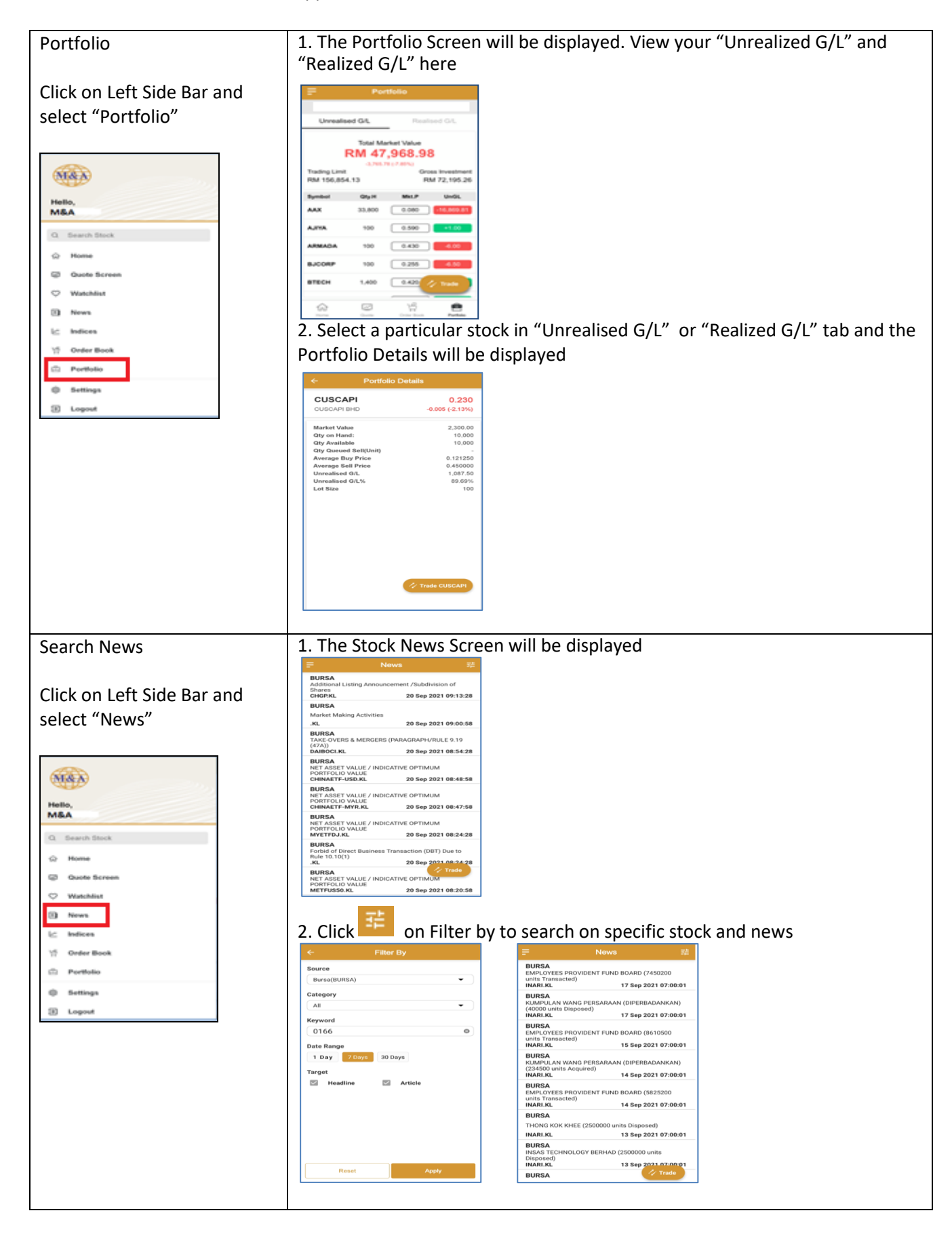

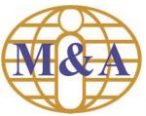

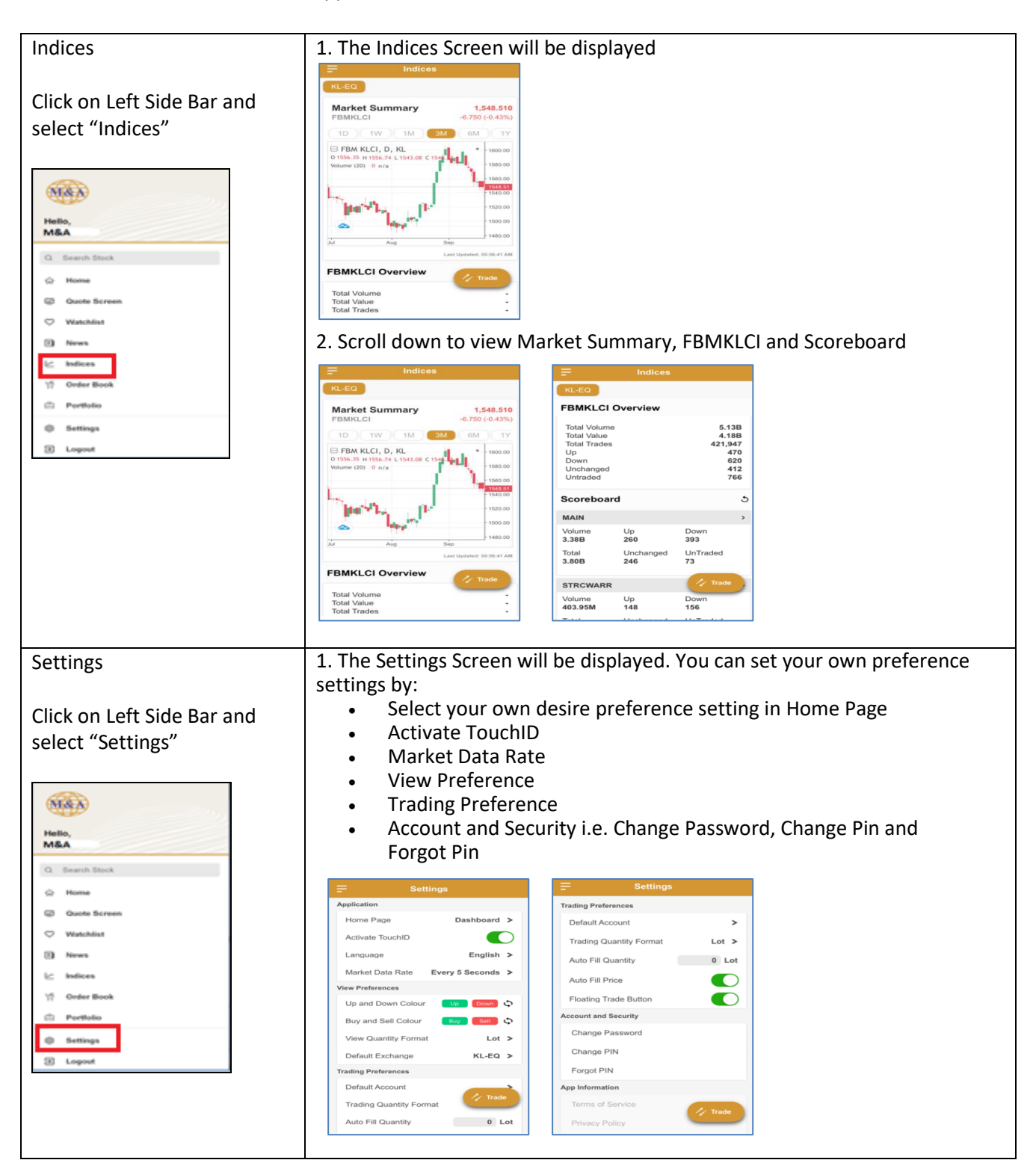